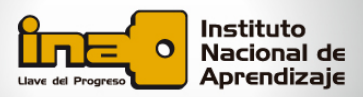

A continuación, se explica el procedimiento para calcular el **costo promedio del total de las unidades disponibles**:

## **1. Determinar el costo promedio por unidad:**

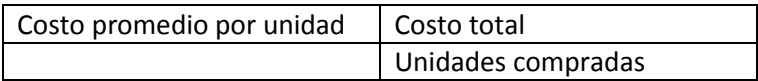

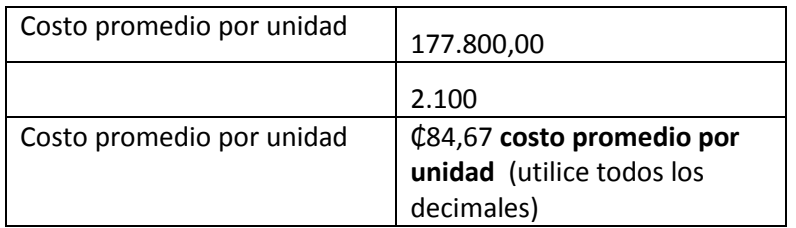

## **2. Determinar el valor del inventario final:**

Por consiguiente, se aplica el costo promedio al número de unidades del inventario final; es decir:

**Valor del inventario final =** unidades en existencia x costo promedio por unidad

En consecuencia:

Valor del inventario final =  $500 \times 84,67$ 

Valor del inventario final = **₵42.335**

## **3. Determinar el costo de ventas**

Costo de ventas = unidades vendidas **X** costo promedio por unidad

**Costo de ventas** = 1.600 unidades vendidas  $X \oplus 84,67$ 

Costo de ventas= **₵135.472**

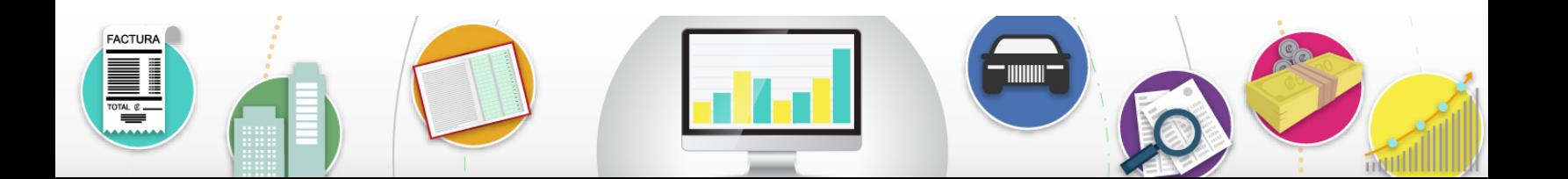

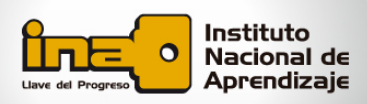

Tome en cuenta que **la suma del costo del inventario final más el costo de ventas es igual al costo de la mercadería disponible total**; es decir:

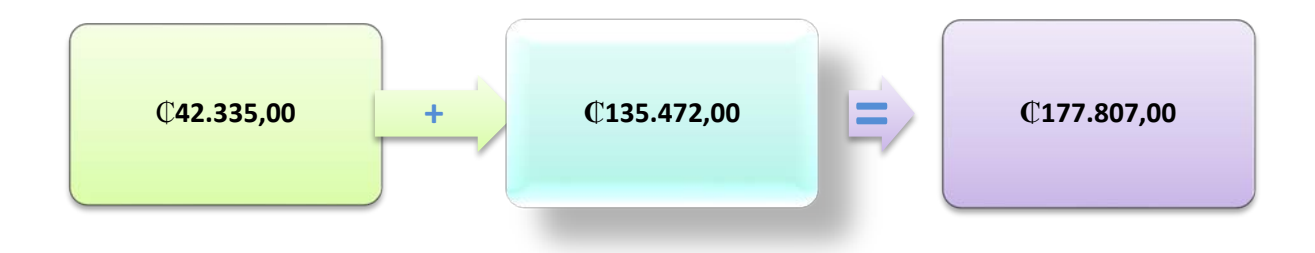

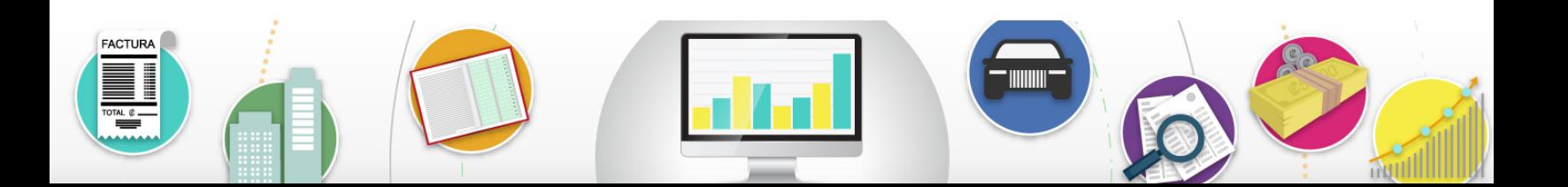